# Isabelle/HOLCF Tutorial

October 8, 2017

## Contents

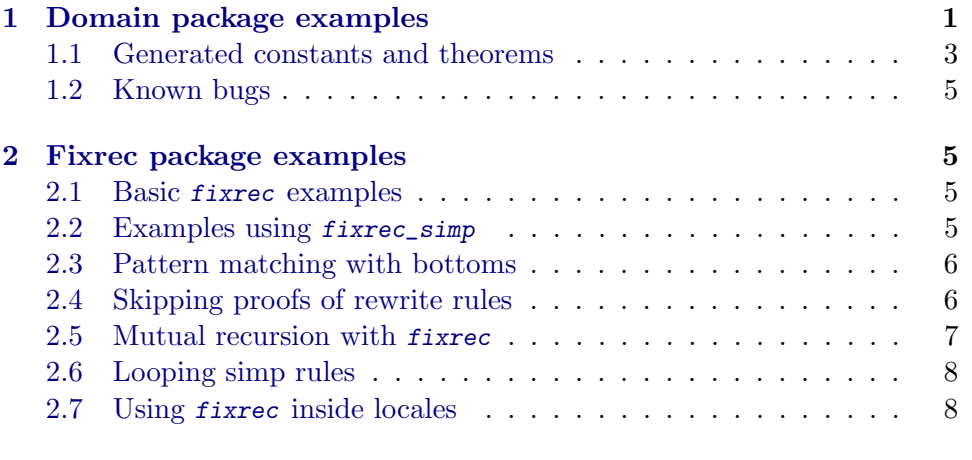

# [3 Definitional domain package](#page-8-0) 9

# <span id="page-0-0"></span>1 Domain package examples

theory Domain\_ex imports HOLCF begin

Domain constructors are strict by default.

domain  $d1 = d1a$  |  $d1b$  " $d1$ " " $d1$ "

lemma "d1b· $\bot \cdot y = \bot$ " by simp

Constructors can be made lazy using the lazy keyword. domain  $d2 = d2a / d2b (lazy "d2")$ 

lemma "d2b·x  $\neq \perp$ " by simp

Strict and lazy arguments may be mixed arbitrarily.

domain d3 = d3a | d3b (lazy "d2") "d2"

lemma "P  $(d3b \cdot x \cdot y = \bot) \longleftrightarrow P (y = \bot)$ " by simp

Selectors can be used with strict or lazy constructor arguments.

domain  $d4 = d4a$  |  $d4b$  (lazy  $d4b$ <sub>-</sub>left :: "d2") ( $d4b$ <sub>-</sub>right :: "d2")

lemma "y  $\neq \bot \implies d4b_{\bot}let \cdot (d4b \cdot x \cdot y) = x''$  by simp

Mixfix declarations can be given for data constructors.

domain d5 = d5a | d5b (lazy "d5") "d5" (infixl ":#:" 70)

lemma "d5a  $\neq$  x :#: y :#: z" by simp

Mixfix declarations can also be given for type constructors.

domain  $('a, 'b)$  lazypair (infixl ":\*:" 25) = lpair (lazy lfst :: 'a) (lazy lsnd :: 'b) (infixl ":\*:" 75)

lemma " $\forall p$ ::('a :\*: 'b).  $p \sqsubseteq$  lfst·p :\*: lsnd·p" by (rule allI, case\_tac p, simp\_all)

Non-recursive constructor arguments can have arbitrary types.

domain ('a, 'b) d6 = d6 "int lift" "'a  $\oplus$  'b u" (lazy "('a :\*: 'b)  $\times$  $('b \rightarrow 'a)")$ 

Indirect recusion is allowed for sums, products, lifting, and the continuous function space. However, the domain package does not generate an induction rule in terms of the constructors.

domain 'a d7 = d7a "'a d7  $\oplus$  int lift" | d7b "'a  $\otimes$  'a d7" | d7c (lazy "'a  $d7 \rightarrow 'a'$ )

— Indirect recursion detected, skipping proofs of (co)induction rules

Note that d7.induct is absent.

Indirect recursion is also allowed using previously-defined datatypes.

domain 'a slist = SNil | SCons 'a "'a slist"

domain 'a stree = STip | SBranch "'a stree slist"

Mutually-recursive datatypes can be defined using the and keyword.

domain  $d8 = d8a$  | d8b "d9" and  $d9 = d9a$  | d9b (lazy "d8")

Non-regular recursion is not allowed.

Mutually-recursive datatypes must have all the same type arguments, not necessarily in the same order.

domain  $('a, 'b)$  list1 = Nil1 | Cons1 'a " $('b, 'a)$  list2"

```
and ('b, 'a) list2 = Nil2 | Cons2 'b "('a, 'b) list1"
```
Induction rules for flat datatypes have no admissibility side-condition.

```
domain 'a flattree = Tip | Branch "'a flattree" "'a flattree"
```

```
\text{lemma }\text{``}\llbracket P\perp\text{;}\text{ }\text{ }P\text{ } \text{Iip};\text{ }\bigwedge\!\!\!\!\chi\text{ }y\text{. }\llbracket \text{x }\neq\perp\text{;}\text{ }y\neq\perp\text{;}\text{ }\text{ }P\text{ }x\text{;}\text{ }\text{ }P\text{ }y\rrbracket\implies\text{ }P\text{ }(\text{Branch}\text{-}x\text{-}y)\rrbracket\implies P \times''by (rule flattree.induct) — no admissibility requirement
```
Trivial datatypes will produce a warning message.

```
domain triv = Triv triv triv
  — domain Domain_ex.triv is empty!
```
lemma " $(x::triv) = \perp$ " by (induct x, simp\_all)

Lazy constructor arguments may have unpointed types.

domain natlist = nnil | ncons (lazy "nat discr") natlist

Class constraints may be given for type parameters on the LHS.

```
domain ('a::predomain) box = Box (lazy 'a)
```
domain ('a::countable) stream = snil | scons (lazy "'a discr") "'a stream"

#### <span id="page-2-0"></span>1.1 Generated constants and theorems

```
domain 'a tree = Leaf (lazy 'a) | Node (left :: "'a tree") (right ::
"'a tree")
lemmas tree_abs_bottom_iff =
  iso.abs_bottom_iff [OF iso.intro [OF tree.abs_iso tree.rep_iso]]
Rules about ismorphism
```
term tree\_rep term tree\_abs thm tree.rep\_iso thm tree.abs\_iso thm tree.iso\_rews

Rules about constructors

term Leaf term Node thm Leaf\_def Node\_def thm tree.nchotomy thm tree.exhaust thm tree.compacts thm tree.con\_rews thm tree.dist\_les thm tree.dist\_eqs

thm tree.inverts thm tree.injects

Rules about case combinator

term tree\_case thm tree.tree\_case\_def thm tree.case\_rews

Rules about selectors

term left term right thm tree.sel\_rews

Rules about discriminators

term is\_Leaf term is\_Node thm tree.dis\_rews

Rules about monadic pattern match combinators

term match\_Leaf term match\_Node thm tree.match\_rews

Rules about take function

term tree\_take thm tree.take\_def thm tree.take\_0 thm tree.take\_Suc thm tree.take\_rews thm tree.chain\_take thm tree.take\_take thm tree.deflation\_take thm tree.take\_below thm tree.take\_lemma thm tree.lub\_take thm tree.reach thm tree.finite\_induct

Rules about finiteness predicate

term tree\_finite thm tree.finite\_def thm tree.finite

Rules about bisimulation predicate

term tree\_bisim thm tree.bisim\_def thm tree.coinduct

Induction rule

thm tree.induct

## <span id="page-4-0"></span>1.2 Known bugs

Declaring a mixfix with spaces causes some strange parse errors.

end

## <span id="page-4-1"></span>2 Fixrec package examples

```
theory Fixrec_ex
imports HOLCF
begin
```
### <span id="page-4-2"></span>2.1 Basic fixrec examples

Fixrec patterns can mention any constructor defined by the domain package, as well as any of the following built-in constructors: Pair, spair, sinl, sinr, up, ONE, TT, FF.

Typical usage is with lazy constructors.

fixrec down :: "'a  $u \rightarrow 'a''$ where  $"down.(up.x) = x"$ 

With strict constructors, rewrite rules may require side conditions.

fixrec from\_sinl :: "'a  $\oplus$  'b  $\rightarrow$  'a" where " $x \neq \bot \implies from\_sin1 \cdot (sin1 \cdot x) = x$ "

Lifting can turn a strict constructor into a lazy one.

fixrec from\_sinl\_up :: "'a u  $\oplus$  'b  $\rightarrow$  'a" where "from\_sinl\_up $·(sinl·(up·x)) = x$ "

Fixrec also works with the HOL pair constructor.

fixrec down2 :: "'a u  $\times$  'b u  $\rightarrow$  'a  $\times$  'b" where "down2 $·(up·x, up·y) = (x, y)$ "

### <span id="page-4-3"></span>2.2 Examples using fixrec\_simp

A type of lazy lists.

domain 'a llist = lNil | lCons (lazy 'a) (lazy "'a llist")

A zip function for lazy lists.

Notice that the patterns are not exhaustive.

fixrec

```
lzip :: "'a llist \rightarrow 'b llist \rightarrow ('a \times 'b) llist"
where
  "lzip·(lCons·x·xs)·(lCons·y·ys) = lCons·(x, y)·(lzip·xs·ys)"| "1zip·1Nil·1Nil = 1Nil"
```
fixrec\_simp is useful for producing strictness theorems.

Note that pattern matching is done in left-to-right order.

```
lemma lzip_stricts [simp]:
  "lzip·l·vs = l""lzip·lNil·\bot = \bot""lzip·(lCons·x·xs) \cdot \bot = \bot"by fixrec_simp+
```
fixrec\_simp can also produce rules for missing cases.

```
lemma lzip_undefs [simp]:
  "lzip·lNil·(lCons·y·ys) = \bot""lzip·(lCons·x·xs)·lNil = \bot"by fixrec_simp+
```
#### <span id="page-5-0"></span>2.3 Pattern matching with bottoms

As an alternative to using *fixrec\_simp*, it is also possible to use bottom as a constructor pattern. When using a bottom pattern, the right-handside must also be bottom; otherwise, fixrec will not be able to prove the equation.

```
fixrec
  from_sinr_up :: "'a \oplus 'b | \rightarrow 'b"
where
  "from_sinr_up\cdot \bot = \bot"
| "from_sinr_up·(sinr·(up·x)) = x"
```
If the function is already strict in that argument, then the bottom pattern does not change the meaning of the function. For example, in the definition of from\_sinr\_up, the first equation is actually redundant, and could have been proven separately by fixrec\_simp.

A bottom pattern can also be used to make a function strict in a certain argument, similar to a bang-pattern in Haskell.

```
fixrec
  seq :: "'a \rightarrow 'b \rightarrow 'b"
where
   "seq·\bot·y = \bot"| "x \neq \bot \implies seq·x·y = y"
```
### <span id="page-5-1"></span>2.4 Skipping proofs of rewrite rules

Another zip function for lazy lists.

Notice that this version has overlapping patterns. The second equation cannot be proved as a theorem because it only applies when the first pattern fails.

```
fixrec
   lzip2 :: "'a llist \rightarrow 'b llist \rightarrow ('a \times 'b) llist"
where
   "1zip2 \cdot (1Cons \cdot x \cdot xs) \cdot (1Cons \cdot y \cdot ys) = 1Cons \cdot (x, y) \cdot (1zip2 \cdot xs \cdot ys)"
| (unchecked) "lzip2·xs·ys = lNil"
```
Usually fixrec tries to prove all equations as theorems. The "unchecked" option overrides this behavior, so fixrec does not attempt to prove that particular equation.

Simp rules can be generated later using fixrec\_simp.

```
lemma lzip2_simps [simp]:
  "lzip2·(lCons·x·xs)·lNil = lNil""lzip2·lNil·(lCons·y·ys) = lNil""lzip2·lNil·lNil = lNil"by fixrec_simp+
lemma lzip2_stricts [simp]:
  "lzip2·⊥·ys = ⊥""lzip2·(lCons·x·xs)·⊥ = ⊥"by fixrec_simp+
```
#### <span id="page-6-0"></span>2.5 Mutual recursion with fixrec

Tree and forest types.

```
domain 'a tree = Leaf (lazy 'a) | Branch (lazy "'a forest")
and 'a forest = Empty | Trees (lazy "'a tree") "'a forest"
```
To define mutually recursive functions, give multiple type signatures separated by the keyword and.

```
fixrec
  map_tree :: "('a \rightarrow 'b) \rightarrow ('a tree \rightarrow 'b tree)"
and
  map_forest :: "('a \rightarrow 'b) \rightarrow ('a forest \rightarrow 'b forest)"
where
   ''map\_tree \cdot f \cdot (Leaf \cdot x) = Leaf \cdot (f \cdot x)"
| "map_tree·f·(Branch·ts) = Branch·(map_forest·f·ts)"
| "map_forest·f·Empty = Empty"
\lvert "ts \neq \bot \impliesmap\_forest\cdot f\cdot (Trees\cdot t\cdot ts) = Trees\cdot (map\_tree\cdot f\cdot t)\cdot (map\_forest\cdot f\cdot ts)"
lemma map_tree_strict [simp]: "map_tree\cdot f \cdot \bot = \bot"
by fixrec_simp
```

```
lemma map_forest_strict [simp]: "map_forest\cdotf\cdot\bot = \bot"
by fixrec_simp
```
#### <span id="page-7-0"></span>2.6 Looping simp rules

The defining equations of a fixrec definition are declared as simp rules by default. In some cases, especially for constants with no arguments or functions with variable patterns, the defining equations may cause the simplifier to loop. In these cases it will be necessary to use a [simp del] declaration.

```
fixrec
  repeat :: "'a \rightarrow 'a llist"
where
   [simp del]: "repeatx = lCons \cdot x \cdot (repeat \cdot x)"
```
We can derive other non-looping simp rules for repeat by using the subst method with the repeat.simps rule.

```
lemma repeat_simps [simp]:
   "repeat\cdot x \neq \perp"
   "repeatx \neq 1Nil"
   "repeat·x = 1 \text{Cons} \cdot \text{y} \cdot \text{y} s \leftrightarrow x = \text{y} \wedge \text{repeat} \cdot x = \text{y} s"
by (subst repeat.simps, simp)+
lemma llist_case_repeat [simp]:
   "llist_case·z·f·(repeat·x) = f \cdot x \cdot (repeat \cdot x)"
by (subst repeat.simps, simp)
```
For mutually-recursive constants, looping might only occur if all equations are in the simpset at the same time. In such cases it may only be necessary to declare [simp del] on one equation.

```
fixrec
  inf_tree :: "'a tree" and inf_forest :: "'a forest"
where
  [simp del]: "inf_tree = Branch·inf_forest"
| "inf_forest = Trees·inf_tree·(Trees·inf_tree·Empty)"
```
<span id="page-7-1"></span>2.7 Using fixrec inside locales

```
locale test =
  fixes foo :: " a \rightarrow 'a"assumes foo_strict: "foo\bot = \bot"
begin
fixrec
  bar :: "'a u \rightarrow 'a"
where
  "bar\cdot(up\cdotx) = foo\cdotx"
lemma bar_strict: "bar\perp = \perp"
```

```
by fixrec_simp
```
end

end

# <span id="page-8-0"></span>3 Definitional domain package

theory New\_Domain imports HOLCF begin

UPDATE: The definitional back-end is now the default mode of the domain package. This file should be merged with Domain\_ex.thy.

Provided that domain is the default sort, the new\_domain package should work with any type definition supported by the old domain package.

domain 'a llist = LNil | LCons (lazy 'a) (lazy "'a llist")

The difference is that the new domain package is completely definitional, and does not generate any axioms. The following type and constant definitions are not produced by the old domain package.

```
thm type_definition_llist
thm llist_abs_def llist_rep_def
```
The new domain package also adds support for indirect recursion with userdefined datatypes. This definition of a tree datatype uses indirect recursion through the lazy list type constructor.

```
domain 'a ltree = Leaf (lazy 'a) | Branch (lazy "'a ltree llist")
```
For indirect-recursive definitions, the domain package is not able to generate a high-level induction rule. (It produces a warning message instead.) The low-level reach lemma (now proved as a theorem, no longer generated as an axiom) can be used to derive other induction rules.

```
thm ltree.reach
```
The definition of the take function uses map functions associated with each type constructor involved in the definition. A map function for the lazy list type has been generated by the new domain package.

```
thm ltree.take_rews
thm llist_map_def
lemma ltree_induct:
  fixes P :: "a 1tree \Rightarrow bool"assumes adm: "adm P"
  assumes bot: "P \perp"
```

```
assumes Leaf: "\bigwedge x. P (Leaf.x)"
  assumes Branch: "\bigwedge f l. \forallx. P (f·x) \implies P (Branch·(llist_map·f·l))"
  shows "P x"
proof -
  have "P (\bigsqcup i. ltree_take i·x)"
  using adm
  proof (rule admD)
    fix i
    show "P (ltree\_take \ i \cdot x)"
    proof (induct i arbitrary: x)
      case (0 x)
      show "P (ltree_take 0·x)" by (simp add: bot)
    next
      case (Suc n x)
      show "P (ltree_take (Suc n) \cdot x)"
        apply (cases x)
        apply (simp add: bot)
        apply (simp add: Leaf)
        apply (simp add: Branch Suc)
        done
    qed
  qed (simp add: ltree.chain_take)
  thus ?thesis
    by (simp add: ltree.reach)
qed
```
end